### **CSE 638: Advanced Algorithms**

### **Lecture 5( The Cilk++ Concurrency Platform )**

( inspiration for many slides comes from talks given by Charles Leiserson and Matteo Frigo )

#### **Rezaul A. Chowdhury**

**Department of Computer ScienceSUNY Stony BrookSpring 2013**

### **The Cilk++ Concurrency Platform**

- ―Supports *dynamic multithreading*
- ― Includes a small set of *linguistic extensions* to C++ to support *fork-join* parallelism
- ― Based on multithreaded language technology developed at MIT and MIT spin-off *Cilk Arts* ( acquired by *Intel* in 2009 )
- ― Includes
	- o A provably efficient scheduler
	- o Hyperobject library for parallelizing code with global variables
	- o Race detector ( *Cilkscreen* )
	- o Scalability analyzer ( *Cilkview* )

### **The Cilk++ Concurrency Platform**

#### Download URL

―MIT Cilk Project:

http://supertech.csail.mit.edu/cilk/

―Intel® Cilk++ SDK:

http://software.intel.com/en-us/articles/download-intel-cilk-sdk/

Intel® Cilk Plus:

http://software.intel.com/en-us/articles/intel-cilk-plus/

Intel® C++ Composer XE 2013:

http://software.intel.com/en-us/non-commercial-software-development

# **Serial to Parallelusing Three Keywords**

### **Nested Parallelism in Cilk++**

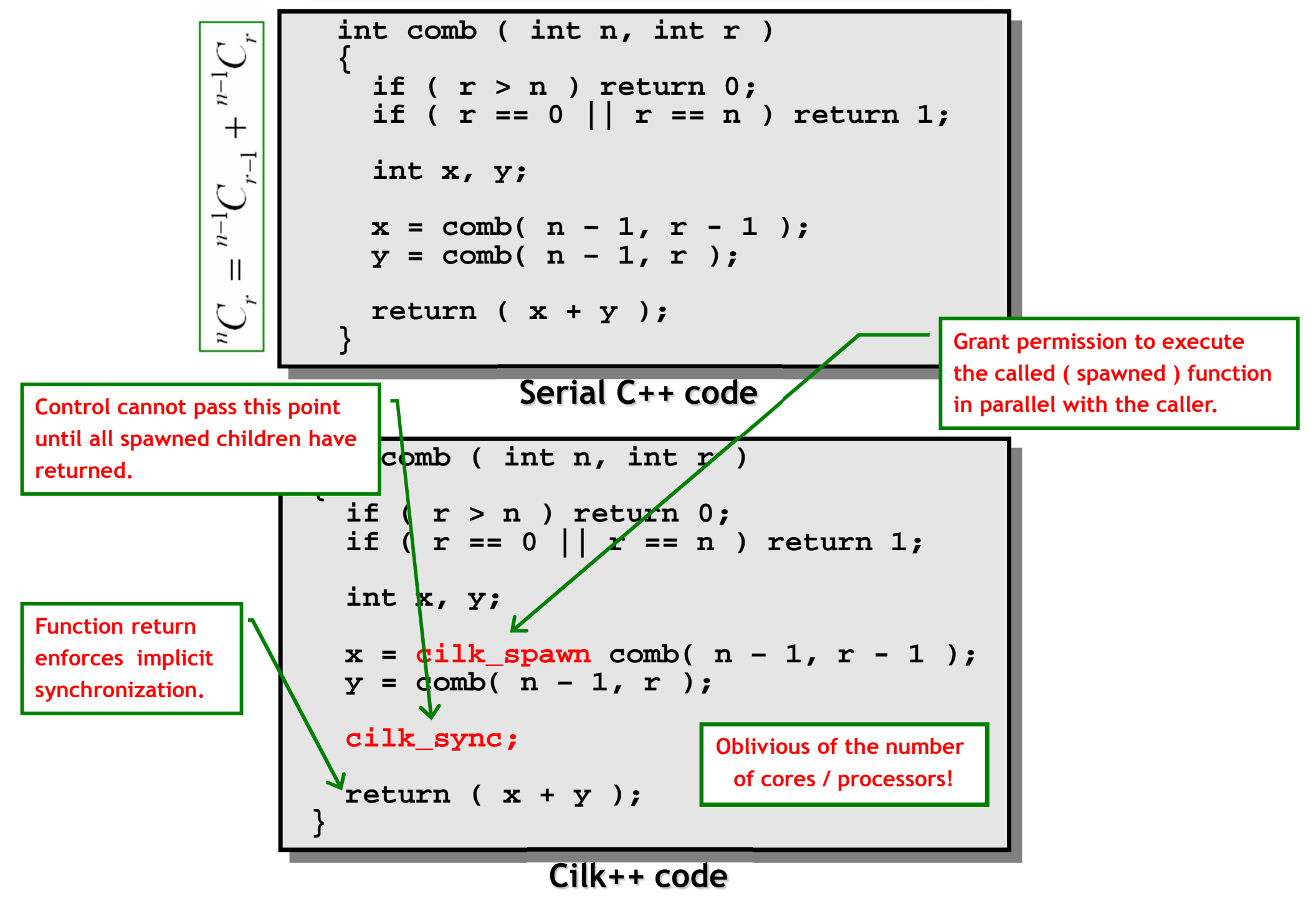

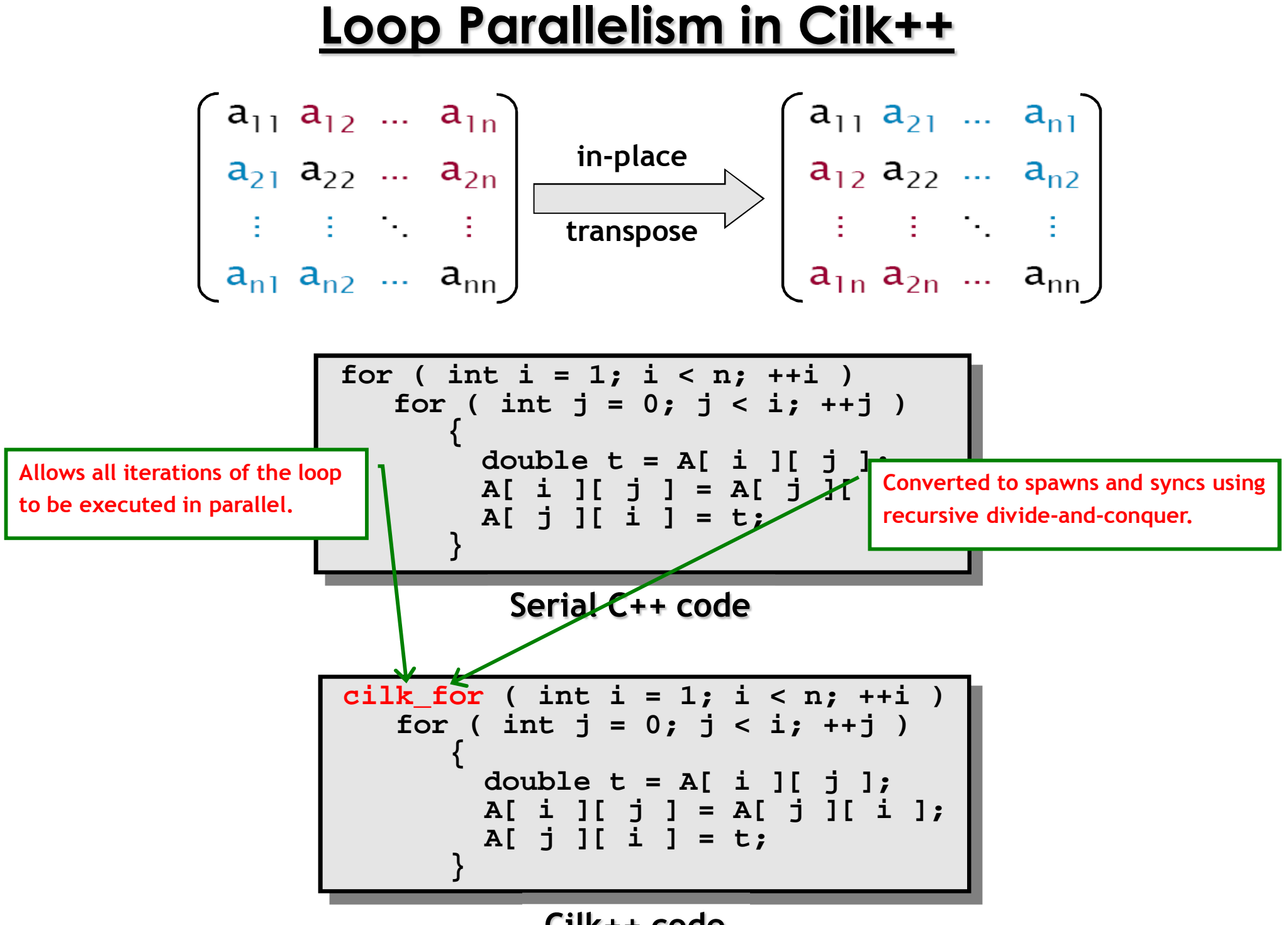

**Cilk++ code**

### **Implementation of Parallel Loops in Cilk++**

```
cilk_for ( int i = s; i < t; ++i )
       BODY( i );void recur( int lo, int hi )
{if ( hi – lo > GRAINSIZE )
    {int mid = lo + ( hi – lo ) / 2;
      cilk_spawn recur( lo, mid );
      recur( mid, hi ); }
else{for ( int i = lo; i < hi; ++i )
         BODY( i );} }recur( s, t );divide-and-conquerimplementation
```
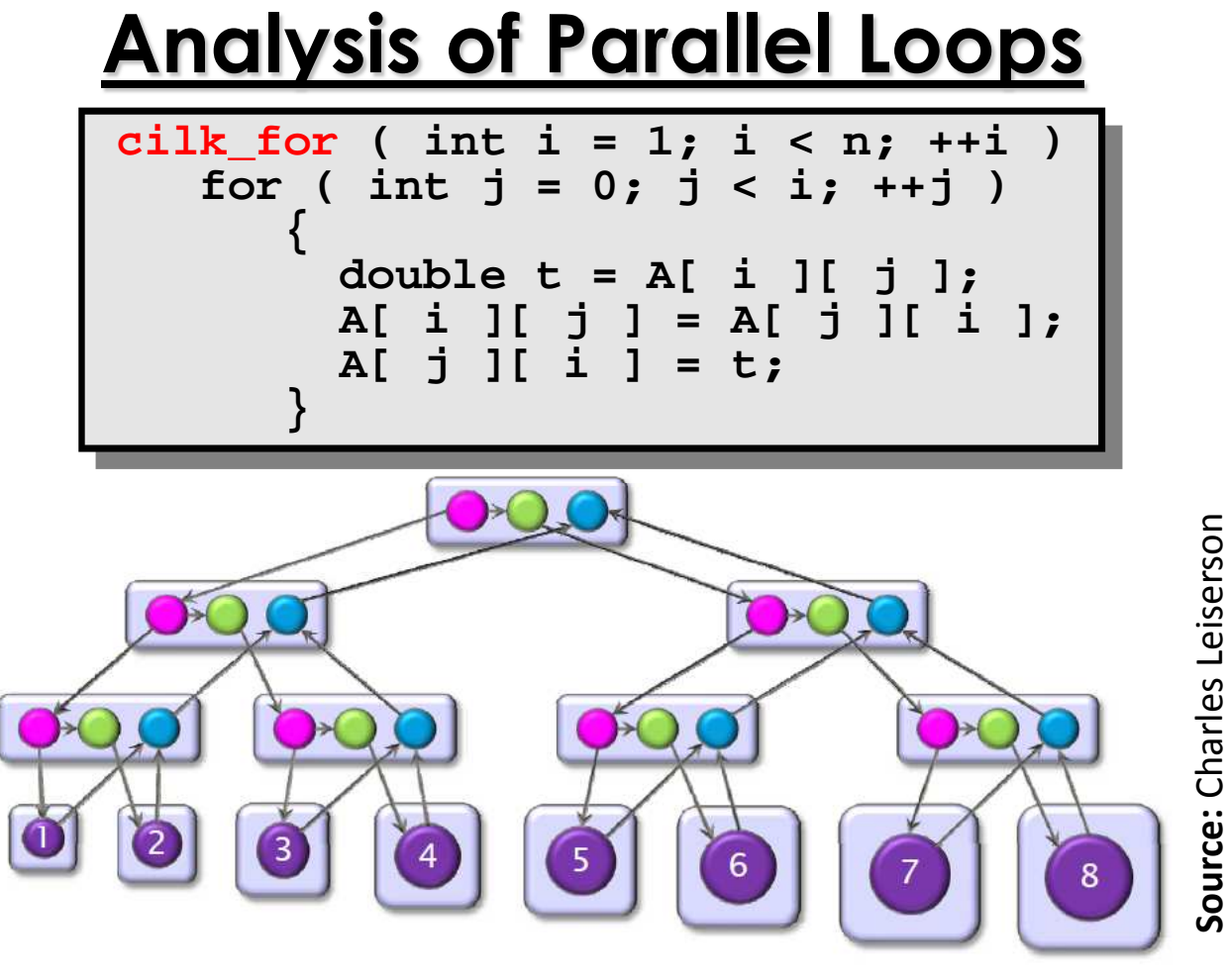

- ―Span of loop control =  $\Theta(\log n)$
- Maximum span of an iteration  $= \Theta(n)$
- ―Work,  $T_1(n) = \Theta(n^2)$
- ―Span,  $T_\infty(n) = \Theta(n + \log n) = \Theta(n)$
- Parallelism  $=$   $\frac{T_1}{T_{\infty}}$  $\pmb{n}$  $T_{\infty}(n)$  $= \Theta(n)$

### **Analysis of Parallel Loops**

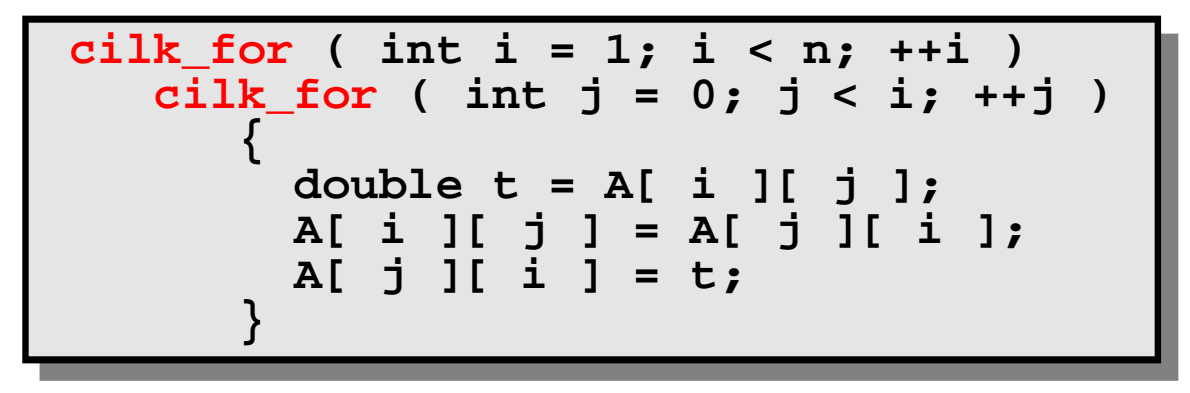

- ―Span of outer loop control =  $\Theta(\log n)$
- ―Maximum span of inner loop control =  $\Theta(\log n)$
- ―Span of body =  $\Theta(1)$
- ―Work,  $T_1(n) = \Theta(n^2)$
- ―Span,  $T_\infty(n) = \Theta(\log n)$

— Parallelism = 
$$
\frac{T_1(n)}{T_{\infty}(n)} = \Theta\left(\frac{n^2}{\log n}\right)
$$

### **Analysis of Parallel Loops**

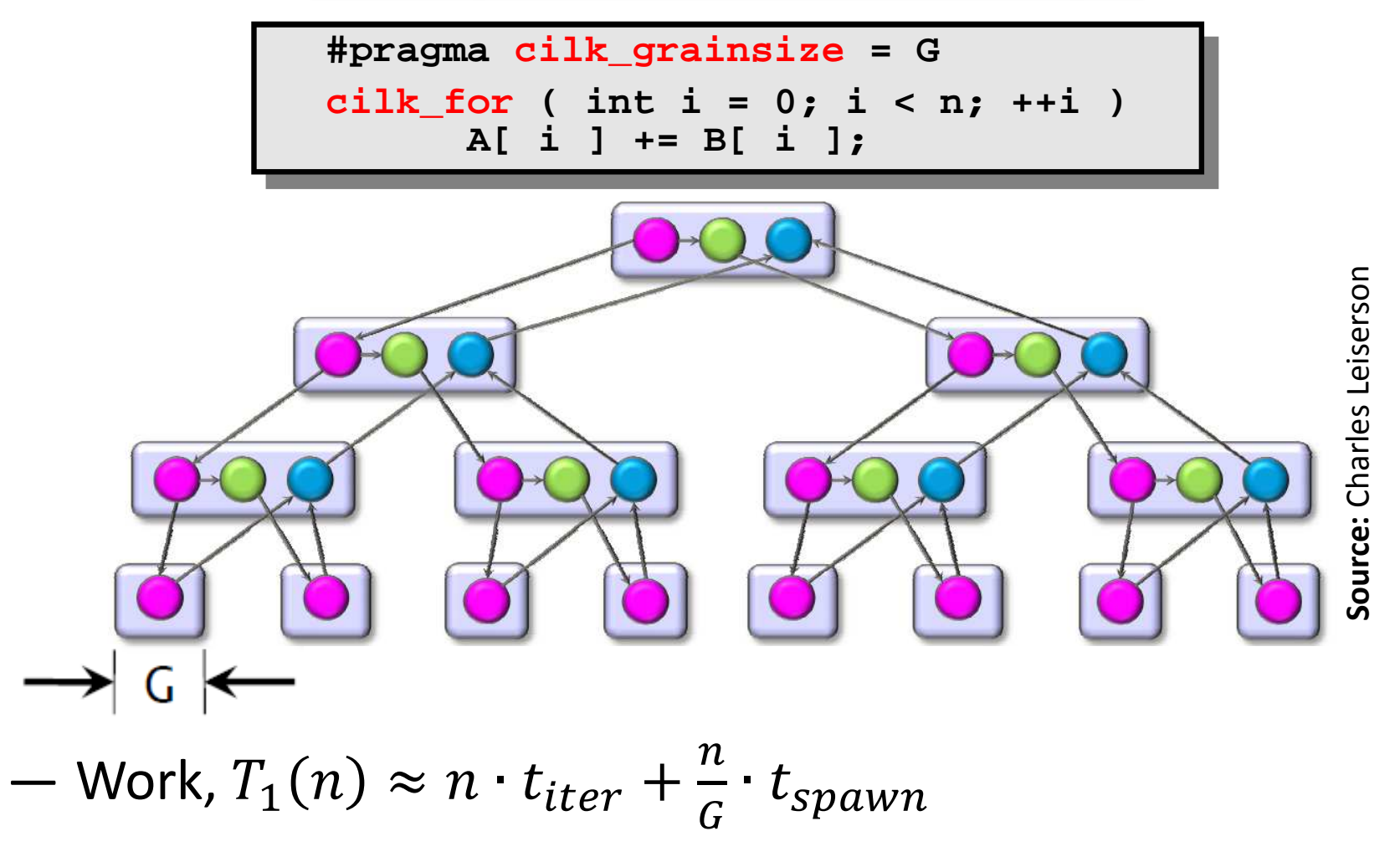

―Span,  $T_\infty(n) = G \cdot t_{iter} + \log \left( \frac{n}{G} \right)$  $\overline{G}$  $\cdot$   $t_{spam}$ 

$$
-\text{Parallelism} = \frac{T_1(n)}{T_{\infty}(n)} \approx \frac{n}{G} \cdot \frac{1 + \frac{r}{G}}{1 + \frac{r}{G} \log(\frac{n}{G})}, \text{ where, } r = \frac{t_{spam}}{t_{iter}}
$$

### **Implementation of Parallel Loops in Cilk++**

#### **Default GRAINSIZE:**  $min$  $\boldsymbol{N}$  $8p \$  $\frac{1}{p}$ , 512

 $p$  = number of processing elements

―*N* = number of loop iterations

Works well for loops that are reasonably balanced

```
void cilk_for_custom_grainsize( int s, int t )
{int p = cilk::current_worker_count( );
#pragma cilk_grainsize = ( t – s ) / ( 4 * p )
   cilk_for ( int i = s; i < t; ++i )
      BODY( i );}
```
#### **Custom GRAINSIZE**

- ―small ⇒ high overhead
- ―large ⇒ less parallelism

# **Cilk++'sWork-Stealing Scheduler**

### **Cilk++'s Work-Stealing Scheduler**

- ―A *randomized distributed* scheduler
- ―Achieves

$$
\sigma \quad T_p = \frac{T_1}{p} + \mathcal{O}(T_{\infty}) \text{ expected time (provably)}
$$
  

$$
\sigma \quad T_p \approx \frac{T_1}{p} + T_{\infty} \text{ time ( empirically)}
$$

- ― Near-perfect linear speedup as long as parallelism,  $T_{\mathbf{1}}$  $T_{\infty}$  $\frac{1}{\infty} \gg p$
- ―Uses at most *p* times the space used by a serial execution
- ―Has provably good *cache performance*

### **Cilk++'s Work-Stealing Scheduler**

- ―Each core maintains a *work dqueue* of ready threads
- ― A core manipulates the bottom of its dqueue like a stack
	- oPops ready threads for execution
	- oPushes new/spawned threads
- ― Whenever a core runs out of ready threads it *steals* one from the top of the dqueue of a *random* core

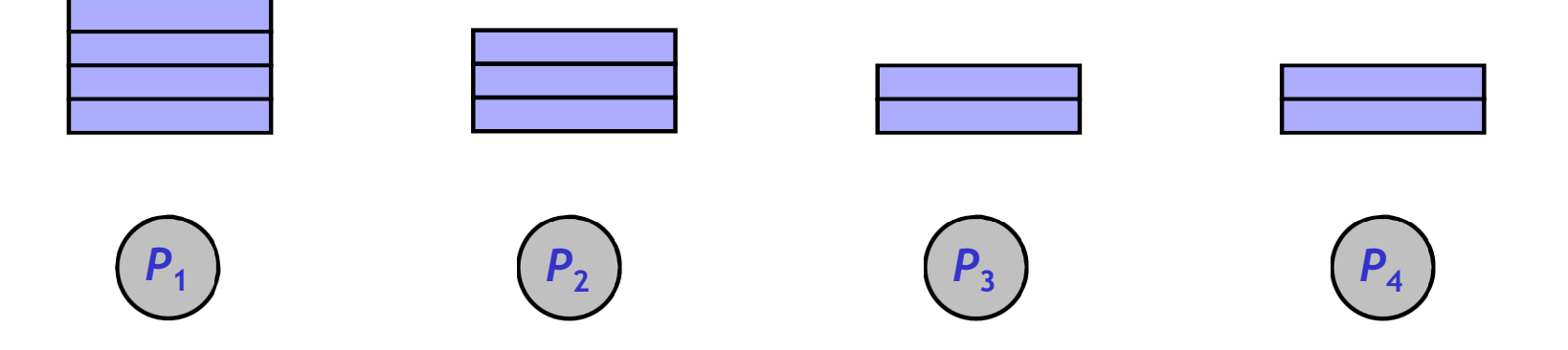

# **The CilkviewScalability Analyzer**

### **Cilkview Scalability Analyzer**

- $\Box$ Measures *work* and *span* using *dynamic instrumentation*.
- $\Box$  Derives *upper bounds* on parallel performance using work and span.
- $\Box$  Estimates *scheduling overhead* to compute a *burdened span* for lower bounds.

### **Cilkview Scalability Analyzer**

```
template < typename T > void qsort( T p, T r ){if ( p != r ){T q = partition( p, r, bind2nd( less< typename 
iterator_traits< T >::value_type >( ), *p ) );cilk_spawn qsort( p, q );
      qsort( max( p + 1, q ), r );cilk_sync;} }int cilk_main( ) {int n = 10000000;double a[ n ];cilk::cilkview cv;
  cilk_for ( int i = 0; i < n; i++ ) 
      a[ i ] = sin( ( double ) i );cv.start( );

qsort( a, a + n );cv.stop( );

cv.dump( ``qsort'' );return 0;}
```
### **Cilkview Scalability Analyzer**

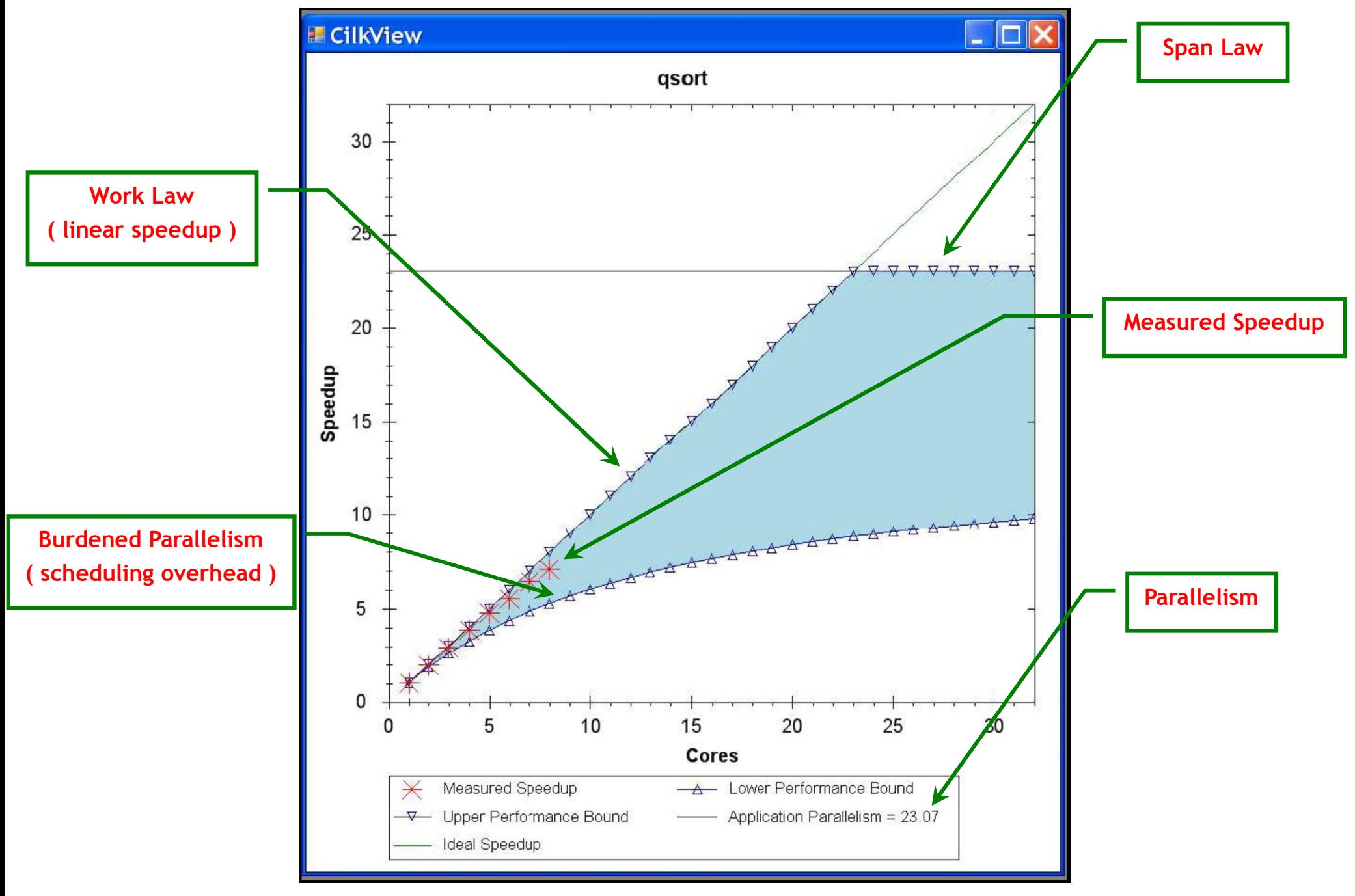

**Source:** He, Leiserson & Leiserson, 2009

# **Race Bugsandthe Cilkscreen Race Detector**

### **Race Bugs**

A *determinacy race* occurs if two logically parallel instructions access the same memory location and at least one of them performs a write.

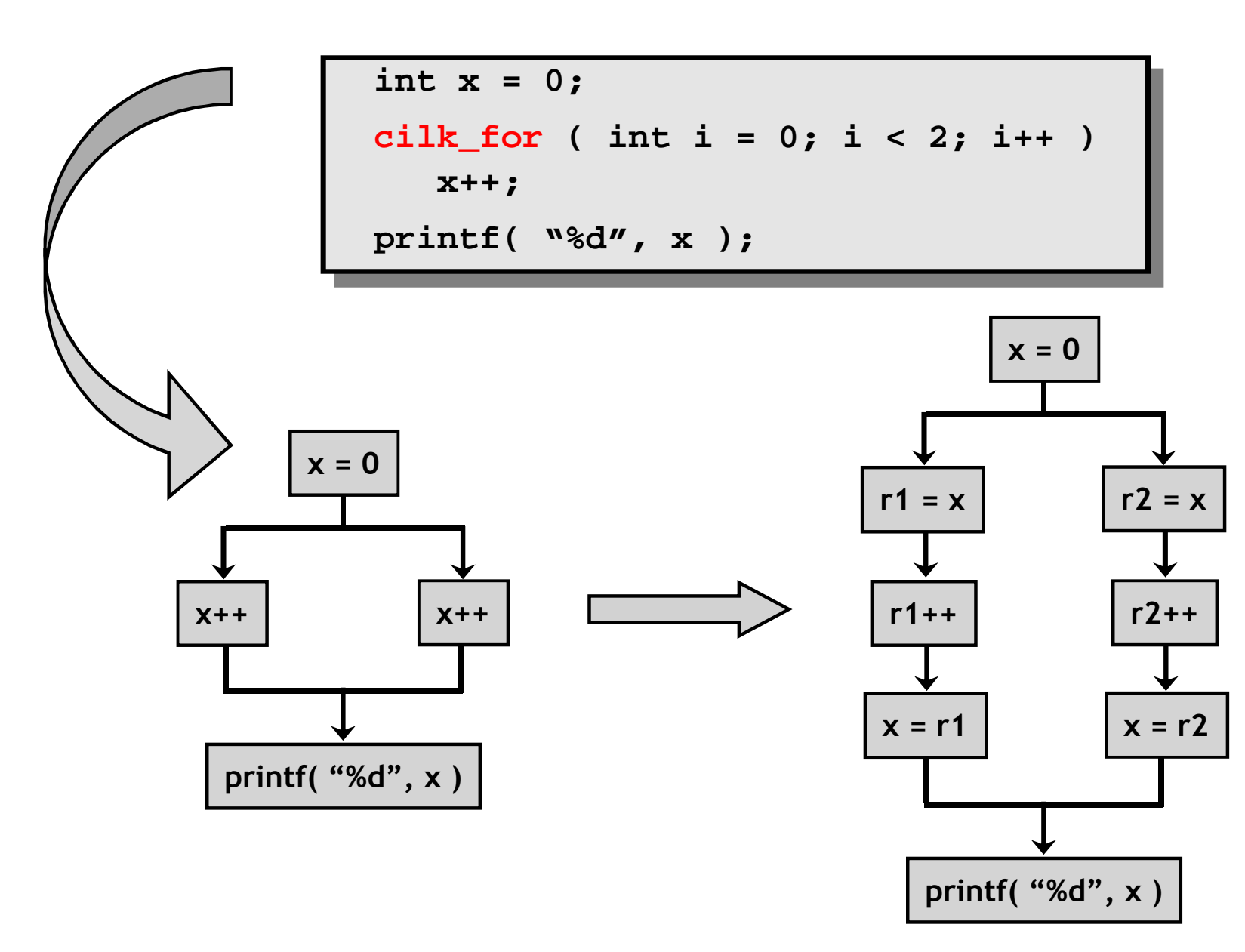

### **Critical Sections and Mutexes**

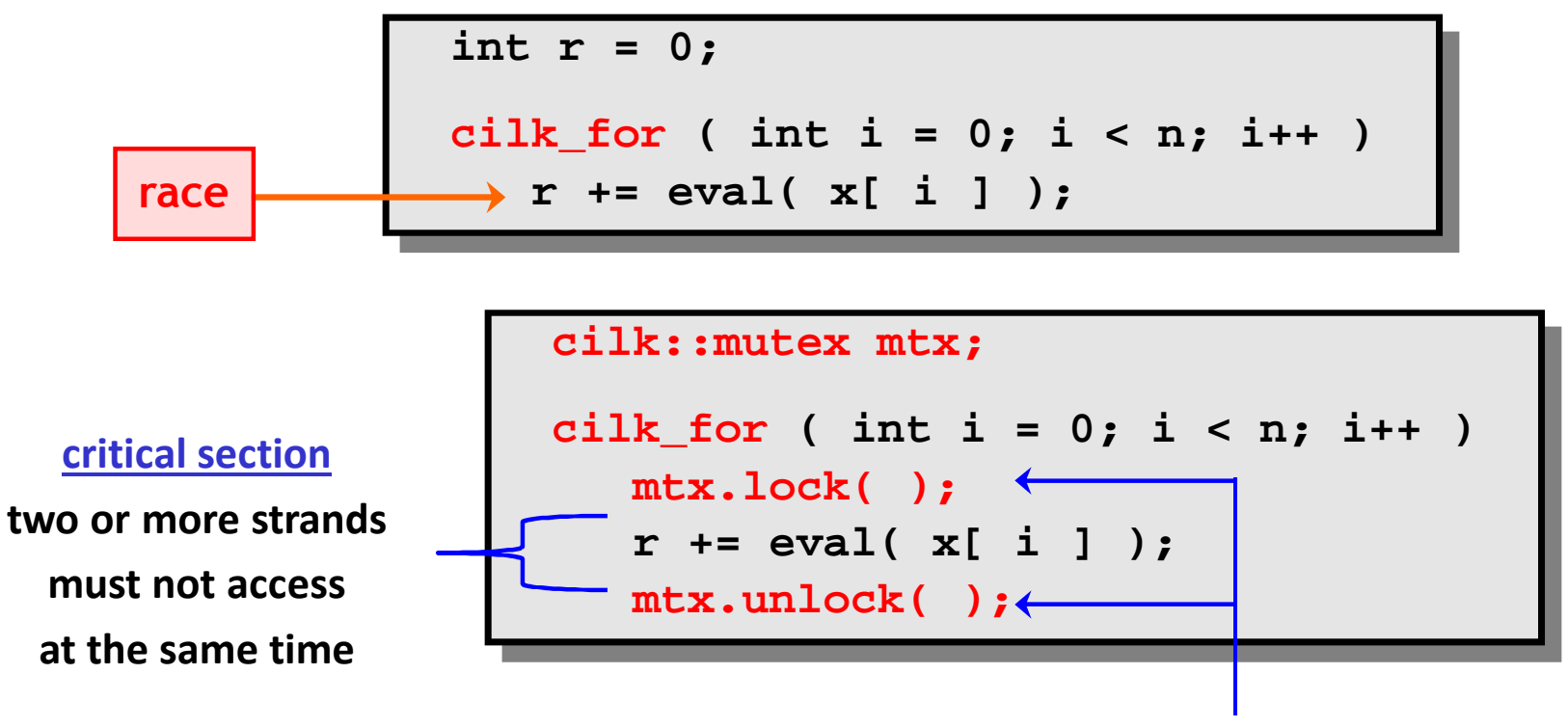

**mutex ( mutual exclusion )**

**an attempt by a strand to lock an already locked mutexcauses that strand to block (i.e., wait)until the mutex is unlocked**

#### Problems

- − $-$  lock overhead
- − $-$  lock contention

### **Critical Sections and Mutexes**

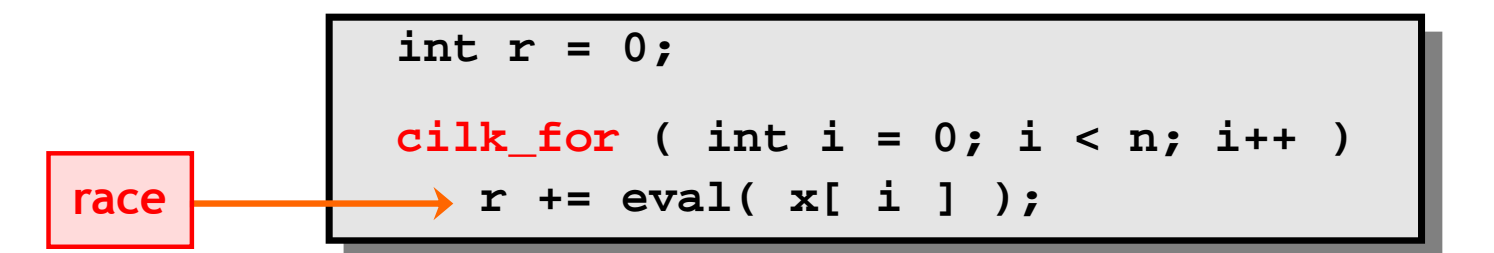

```
cilk::mutex mtx;
cilk_for ( int i = 0; i < n; i++ )
  mtx.lock( );
r += eval( x[ i ] );mtx.unlock( );
```

```
cilk::mutex mtx;
cilk_for ( int i = 0; i < n; i++ )
   int y = eval( x[ i ] );
  mtx.lock( );r += y;
mtx.unlock( );
```
- $\,$  slightly better solution
- −but lock contention can still destroy parallelism

### **Cilkscreen Race Detector**

- If determinacy data races exist in an ostensibly deterministic program ( e.g., a program with no mutexes ), *Cilkscreen*guarantees to find such a race.
- Uses *regression tests* on user-provided test inputs
- *Reports* filenames, line and variables involved in races as well as stack traces.
- Runs the binary executable using *dynamic instrumentation*.
- Runs about 20 times *slower* than real-time.

# **Race Bugsandthe Cilk++ Reducers**

### **Race Bugs and Cilk++ Reducer Hyperobjects**

- ― Cilk++ provides *reducer hyperobjects* to mitigate data races on nonlocal variables without locks and code restructuring
- ― A variable *x* can be declared a Cilk++ *reducer* over an *associative*operation such as addition, list concatenation etc.
- ― $-$  Strands can update x as if it were an ordinary local variable, but x is, in fact, maintained as a collection of different *views*.
- ― Clik++ runtime system coordinates the views and combines them when appropriate.

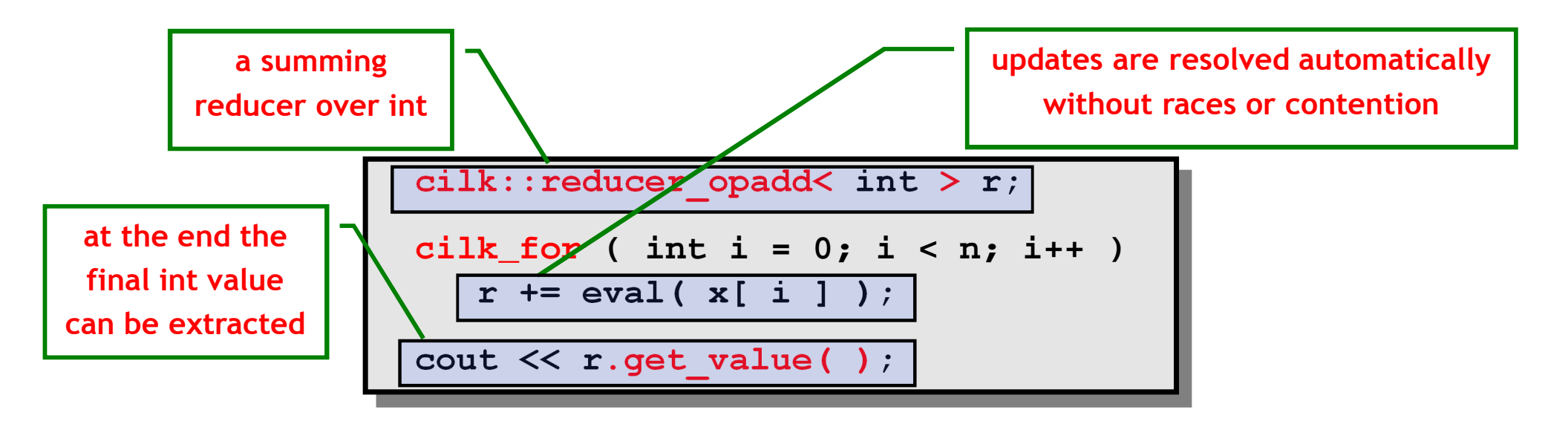

### **Race Bugs and Cilk++ Reducer Hyperobjects**

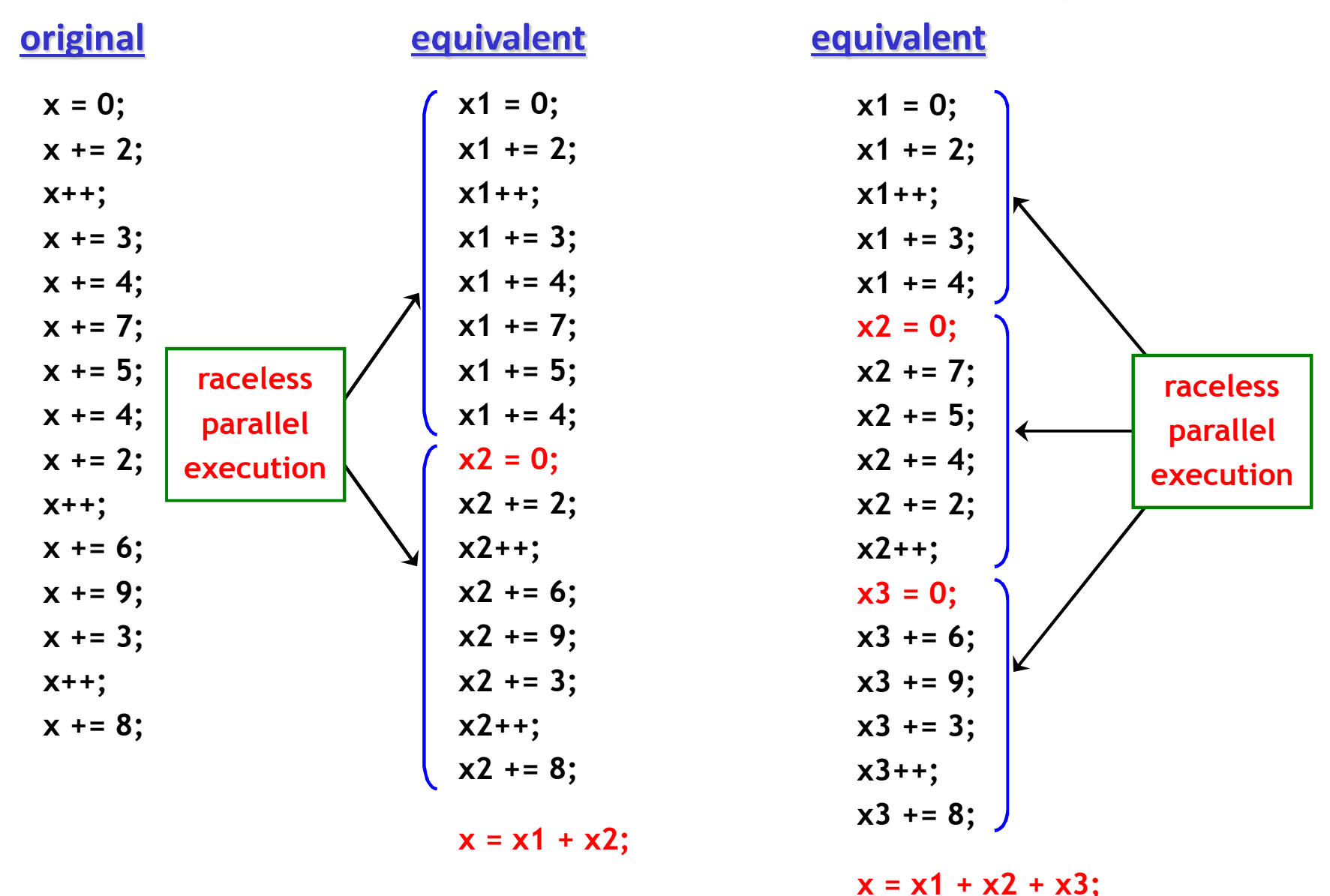

If you do not need to look at intermediate values the result is *determinate* because addition is *associative*.

### **Cilk++ Reducer Library**

- Many commonly used reducers
	- oreducer\_list\_append
	- oreducer list prepend
	- oreducer\_max
	- oreducer\_max\_index
	- oreducer\_min
	- $\Omega$ reducer min index
	- oreducer\_opadd
	- oreducer\_ostream
	- o reducer\_basic\_string o
	- o…
- One can also make one's own reducers using cilk::monoid base and cilk::reducer

### **Some Concluding Remarks**

Cilk++ seems to have several major advantages

- −– very easy to use ( compared to DIY platforms like pthreads )
- −portable code ( e.g., core-/processor-oblivious )
- − $\hbox{--}$  produces efficient executables ( efficient scheduler, cache-efficiency )
- −– useful toolkit ( cilkview, cilkscreen )